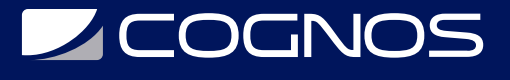

### CCNA: Introducción a las Redes (ITN) Redes

Código: CIS-102

**Propuesta de Valor:** CISCO

**Duración:** 50 Horas

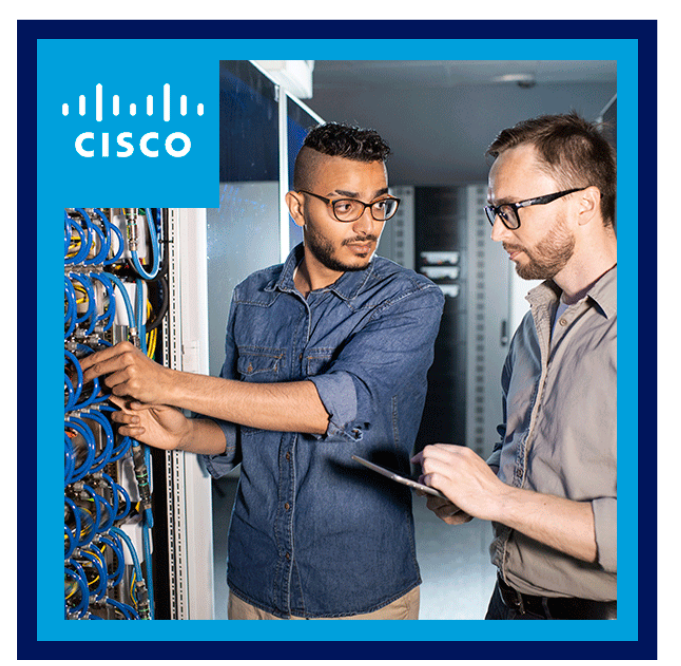

Comience a prepararse para una carrera en redes con esta introducción sobre su funcionamiento. Este primer curso de la serie de tres cursos de CCNA presenta arquitecturas, modelos, protocolos y elementos de red, que son funciones necesarias para respaldar las operaciones y prioridades de las empresas de Fortune 500 con pequeños comercios minoristas innovadores.

Incluso tendrá la oportunidad de crear redes de área local (LAN) sencillas. Desarrollará un conocimiento práctico de esquemas de direccionamiento IP y la seguridad de la red fundacional, y podrá realizar configuraciones básicas para routers y switches.

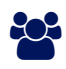

# AUDIENCIA

Estudiantes de secundaria en formación profesional, estudiantes de carreras universitarias de 2 y 4 años en programas de redes o ingeniería.

#### $\equiv$  PRE REQUISITOS

No tiene requisitos previos.

### <sup>©</sup> OBJETIVOS

- Diseñar una LAN simple, realice configuraciones básicas de routers y switches e implemente esquemas de asignación de direcciones IPv4 e IPv6.
- Configurar los routers, los switches y los dispositivos finales para proporcionar acceso a recursos de red locales y remotos y para habilitar la conectividad integral entre dispositivos remotos.
- Desarrollar un pensamiento crítico y habilidades para resolver problemas mediante equipamientos reales y Cisco Packet Tracer.
- Configurar y solucionar problemas de conectividad en una red pequeña con procedimientos recomendados de seguridad.

# **LE COGNOS**

# **F. F. CERTIFICACIÓN DISPONIBLE**

Certificado oficial de CISCO NETWORKING ACADEMY.

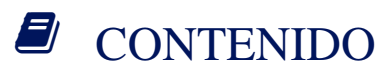

- 1. REDES HOY
- 2. CONFIGURACIÓN BÁSICA DE INTERRUPTORES Y DISPOSITIVOS FINALES
- 3. MODELOS DE PROTOCOLO
- 4. CAPA FÍSICA
- 5. SISTEMAS NUMÉRICOS
- 6. CAPA DE ENLACE DE DATOS
- 7. CONMUTACIÓN ETHERNET
- 8. CAPA DE RED
- 9. RESOLUCIÓN DE DIRECCIÓN
- 10. CONFIGURACIÓN BÁSICA DEL ENRUTADOR
- 11. DIRECCIONAMIENTO IPV4
- 12. DIRECCIONAMIENTO IPV6
- 13. ICMP
- 14. CAPA DE TRANSPORTE
- 15. CAPA DE APLICACIÓN
- 16. FUNDAMENTOS DE SEGURIDAD DE LA RED
- 17. CONSTRUYA UNA RED PEQUEÑA

# $\star$  BENEFICIOS

Se aprende a crear redes de área local (LAN) simples que integren esquemas de direccionamiento IP, seguridad de red

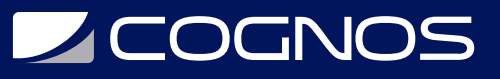

básica y configuraciones básicas para routers y switches.